## Ошибка при отправке сведений в ПФР: «Не удалось найти в справочнике "Органы ПФР" получателя отчетности»

## Причина:

В реквизитах организации некорректно указан код территориального органа ПФР.

## Решение:

Изменить данные можно следующим образом:

Перейдите в карточку организации и в разделе Пенсионный фонд проверьте значение в поле Код территориального органа. Код должен быть указан в формате: xxx-xxx и соответствовать первым шести цифрам регистрационного номера ПФР:

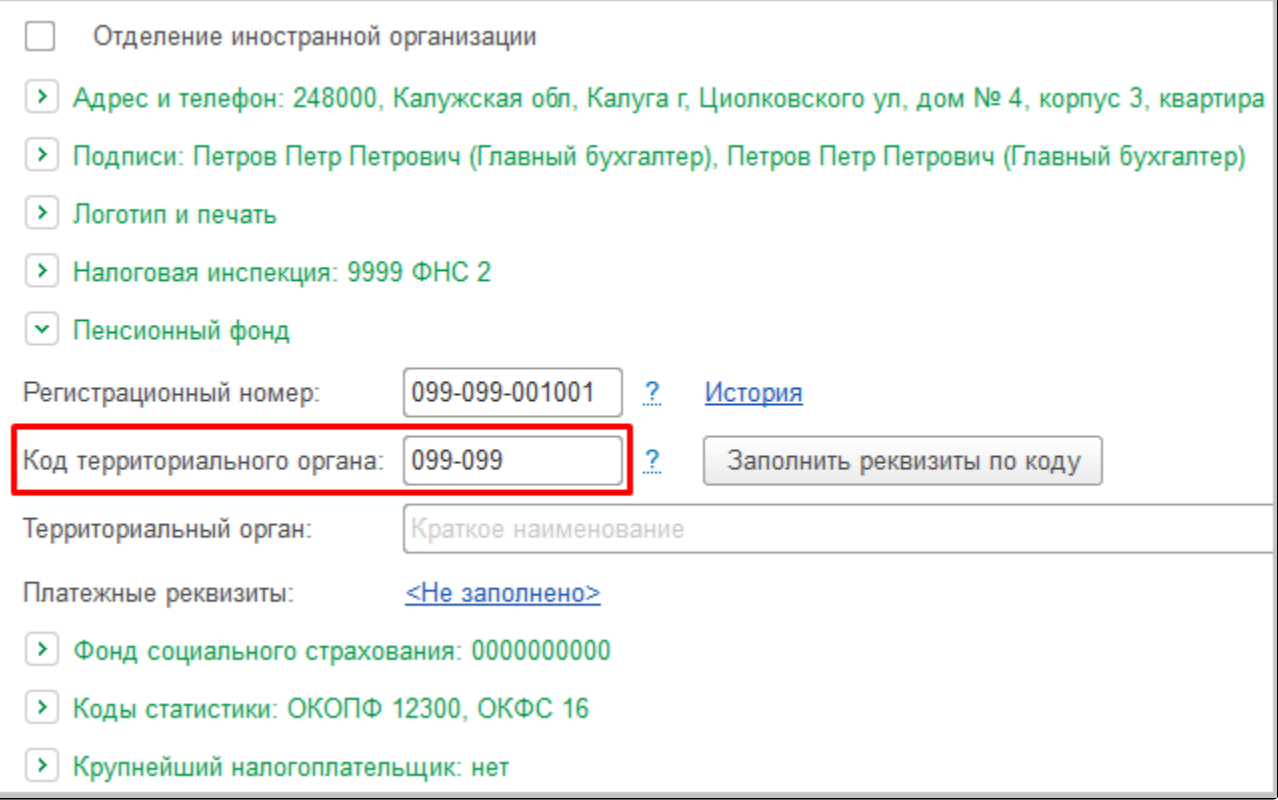